# **jogo betano**

- 1. jogo betano
- 2. jogo betano :tunísia futebol
- 3. jogo betano :bet 365365

# **jogo betano**

Resumo:

**jogo betano : Explore as possibilidades de apostas em caeng.com.br! Registre-se e desfrute de um bônus exclusivo para uma jornada de vitórias!**  contente:

# **jogo betano**

Muitos apostadores em jogo betano linha gostariam de saber como ver suas apostas na Betano. Se você é um deles, você chegou ao lugar certo. Neste guia, você descobrirá como acompanhar suas aposta, na Betão em jogo betano alguns passos simples.

- 1. Baixe o aplicativo Betano no seu dispositivo Android seguindo estas etapas:
	- 1. Abra o navegador preferido em jogo betano seu dispositivo móvel.
	- 2. No campo de pesquisa, digite"Betano Nigéria"e clique no link que leva ao site oficial do bookmaker.
	- 3. Após a página inicial carregar, você pode se registrar, depositar, reivindicar a oferta de boas-vindas e fazer apostas.
- 2. Localize suas apostas na conta:
	- 1. Entre na jogo betano conta na Betano.
	- 2. Navegue até a secção"Histórico de Apostas"ou"Apostas Ativas"para encontrar suas apostas passadas ou atuais.
	- 3. É possível verificar o status de cada aposta, bem como o possível ganho ou perda.

[bonus freebet slot](https://www.dimen.com.br/bonus-freebet-slot-2024-07-20-id-14287.html)

# **jogo betano**

No mundo dos jogos de apostas online, o Betano é uma plataforma amplamente conhecida e respeitada. Com ofertas em jogo betano mais de 30 esportes, além de apostas especiais como artilheiros, eles trouxeram alegria e emoções a muitos jogadores. No entanto, o que aconteceria se você pudesse desbloquear ainda mais possibilidades com o Betano MOD?

#### **jogo betano**

O Betano MOD é uma versão modificada do aplicativo Betano original, que oferece recursos adicionais para aprimorar jogo betano experiência de jogo. Com a capacidade de desbloquear todas as apostas, juntamente com o poder do infinito, este aplicativo leva suas possibilidades de jogo a um novo nível.

#### **Como Obter o Betano MOD?**

Para obter o Betano MOD, basta pesquisar em jogo betano seu navegador de internet favorito e encontrará vários sites que oferecem esse recurso. Baixe o arquivo APK e siga as etapas fornecidas para instalar o aplicativo em jogo betano seu dispositivo Android. Lembre-se de permitir a instalação de aplicativos de origens desconhecidas em jogo betano suas configurações de segurança.

#### **Benefícios do Betano MOD**

Com o Betano MOD, você tem a capacidade de desbloquear todas as apostas, dando-lhe ainda mais opções de jogo. Isso aumenta suas chances de vencer, dando-lhe mais razões para se divertir e se emocionar com as partidas.

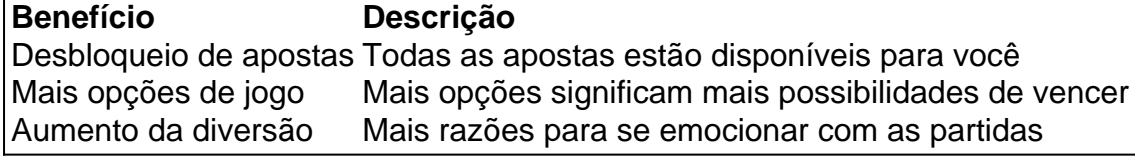

#### **Preocupações com o Betano MOD**

Algumas pessoas podem ter preocupações quanto ao uso de aplicativos MODificados, mas o Betano MOD oferece uma experiência segura e protegida. Mantenha seu dispositivo atualizado com os mais recentes recursos de segurança e lembre-se de nunca compartilhar suas informações pessoais ou bancárias com terceiros.

#### **Conclusão**

O Betano MOD é um aplicativo emocionante que permite que você desbloqueie ainda mais possibilidades de apostas online. Com mais opções de jogo e mais razões para se emocionar com as partidas, este é um recurso valioso para aqueles que desejam levar suas experiências de jogo a um novo nível.

#### **Perguntas Frequentes**

- O Betano MOD é seguro?Sim, o Betano MOD oferece uma experiência segura e protegida 1. enquanto desbloqueia mais opções de apostas online.
- 2. Como instalar o Betano MOD?Baixe o arquivo APK e siga as etapas fornecidas para instalar o aplicativo em jogo betano seu dispositivo Android. Lembre-se de permitir a instalação de aplicativos de origens desconhecidas em jogo betano suas configurações de segurança.
- O Betano MOD tem algum custo?Não, o Betano MOD está disponível gratuitamente para 3.download e instalação em jogo betano seu dispositivo Android.

### **jogo betano :tunísia futebol**

As Pilhas de Golden Chips são um recurso especial disponibilizado pelo Betano, uma popular plataforma de jogos online. Essas pilhas são representadas por fichas douradas de vários valores monetários, que podem ser utilizadas em jogo betano jogos de blackjack e roleta. Onde encontrar as Pilhas de Golden Chips na Betano

Após receber as Pilhas de Golden Chips, abra um jogo elegante de blackjack ou roleta. As Pilhas aparecerão no local onde você seleciona o tamanho da ficha para utilizar. Esse local será marcado como uma ficha dourada com o valor escrito nelas - selecione-as aqui e será capaz de fazer uma aposta utilizando-as.

Impacto das Pilhas de Golden Chips

As Pilhas de Golden Chips permitem que os jogadores experimentem uma maior variedade de opções em jogo betano jogos selecionados e podem aumentar a empolgação geral do jogo devido aos seus valores monetários potencialmente maiores. 1

Na parte inferior da pgina inicial, clique no boto verde "Baixe o aplicativo Android"; 2

Confirme o download do arquivo APK; 3

### **jogo betano :bet 365365**

### **Xi Jinping regresa a Beijing después de visitas de Estado a Francia, Serbia y Hungría**

Fuente:

Xinhua

11.05.2024 10h15

El presidente chino, Xi Jinping, regresó a Beijing en la mañana del sábado después de concluir visitas de Estado a Francia, Serbia y Hungría.

Regresó en el mismo vuelo la comitiva de Xi, incluyendo a su esposa, Peng Liyuan; Cai Qi, miembro del Comité Permanente del Buró Político del Comité Central del Partido Comunista de China (PCCh) y director del Gabinete General del Comité Central del PCCh; y Wang Yi, miembro del Buró Político del Comité Central del PCCh y ministro de Relaciones Exteriores.

### **0 comentarios**

Author: caeng.com.br Subject: jogo betano Keywords: jogo betano Update: 2024/7/20 15:28:06